## **Noah Einstellungen | Lösung**

## Problemstellung

Sollten Probleme mit Noah auftauchen, können diese wie folgt eingegrenzt bzw. behoben werden?

## Lösung

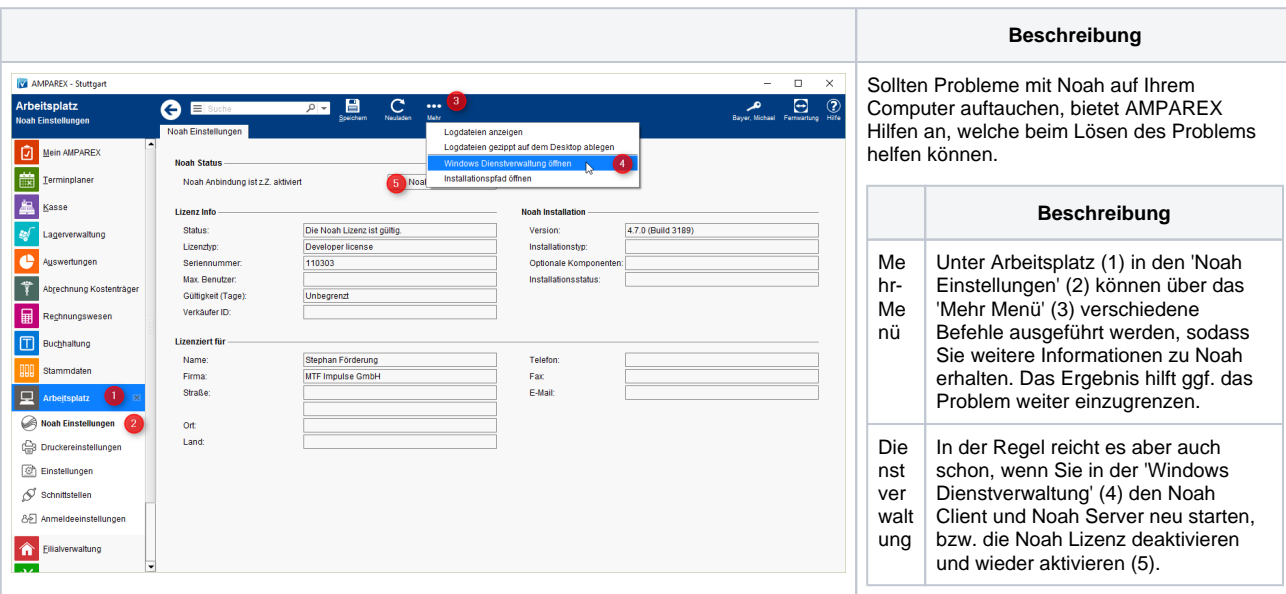

## Siehe auch ...

- [Noah Engine funktioniert nicht \(Problemösungen\)](https://manual.amparex.com/pages/viewpage.action?pageId=5867445)
- [Noah Fenster ist verschoben bzw. außerhalb des sichtbaren Bereichs](https://manual.amparex.com/pages/viewpage.action?pageId=5867457)
- [Noah ist nicht anwählbar \(Icon ausgegraut\)](https://manual.amparex.com/pages/viewpage.action?pageId=5867455)
- [Noah startet minimiert \(Problemösungen\)](https://manual.amparex.com/pages/viewpage.action?pageId=5867447)
- [Noah startet mit der letzten bzw. mit einer falschen Messung \(Problemösungen\)](https://manual.amparex.com/pages/viewpage.action?pageId=5867449)
- [Noah-Toolbar "springt" bzw. wird nicht korrekt dargestellt](https://manual.amparex.com/pages/viewpage.action?pageId=5867459)